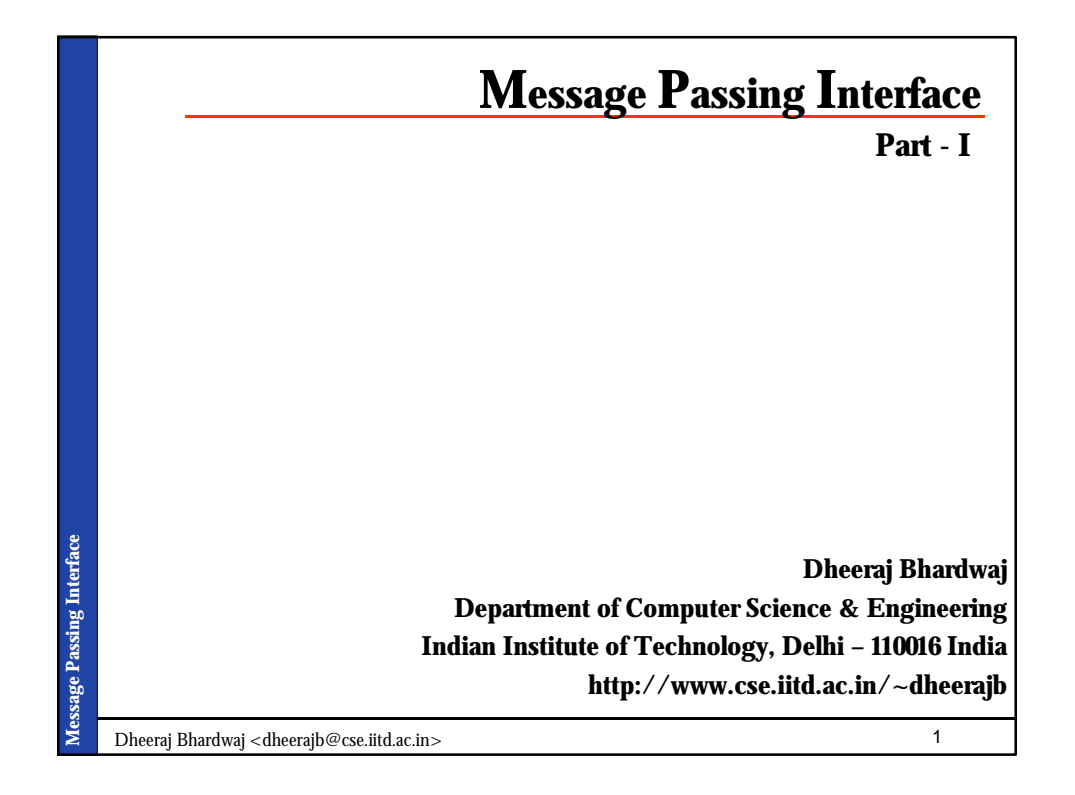

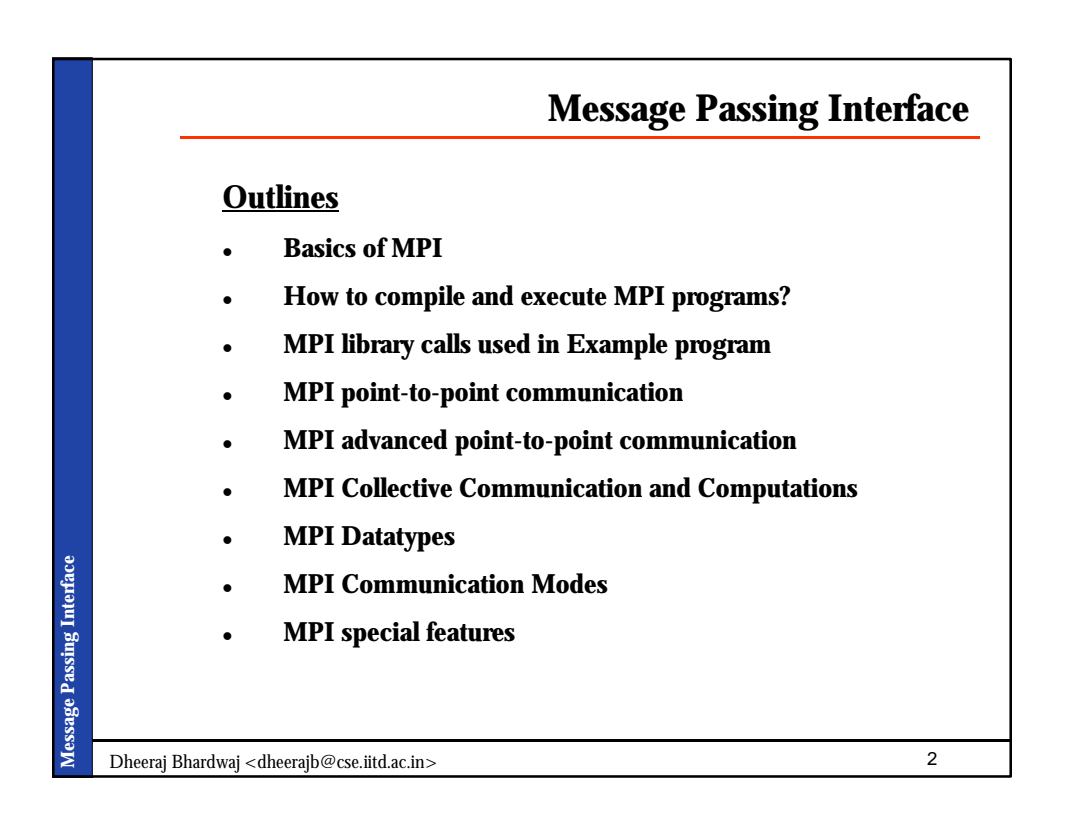

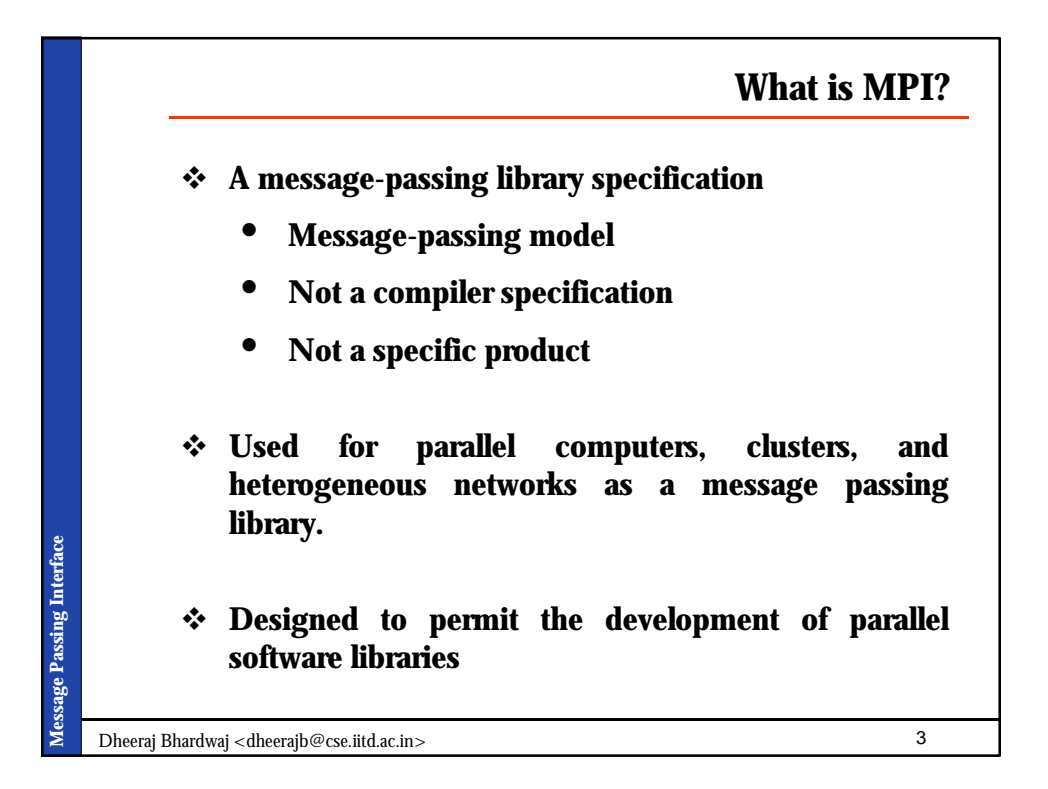

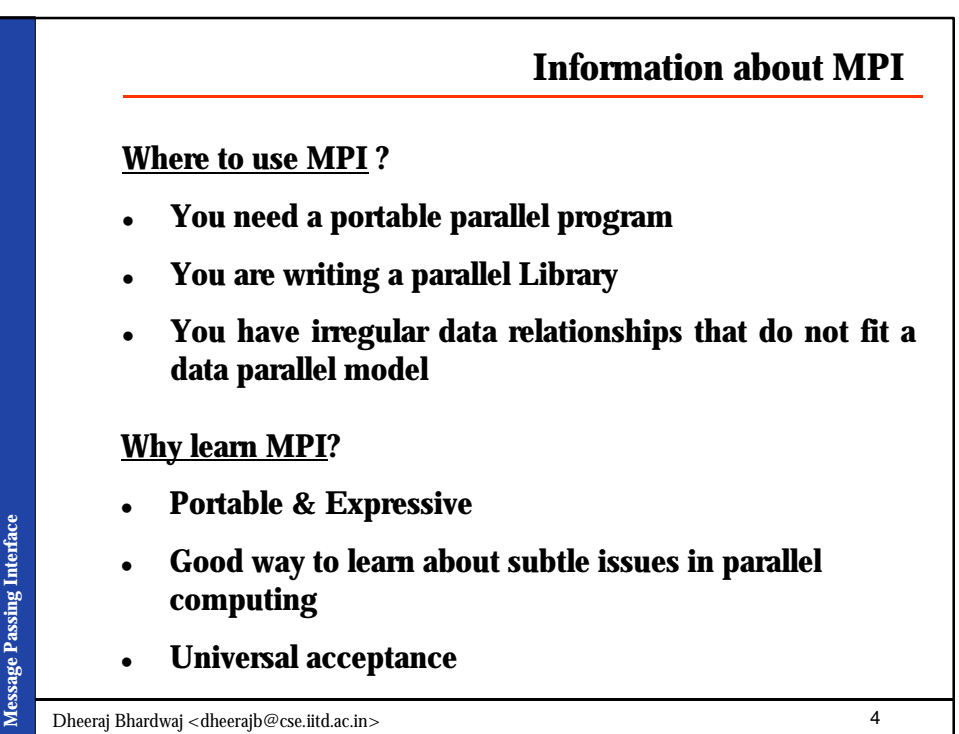

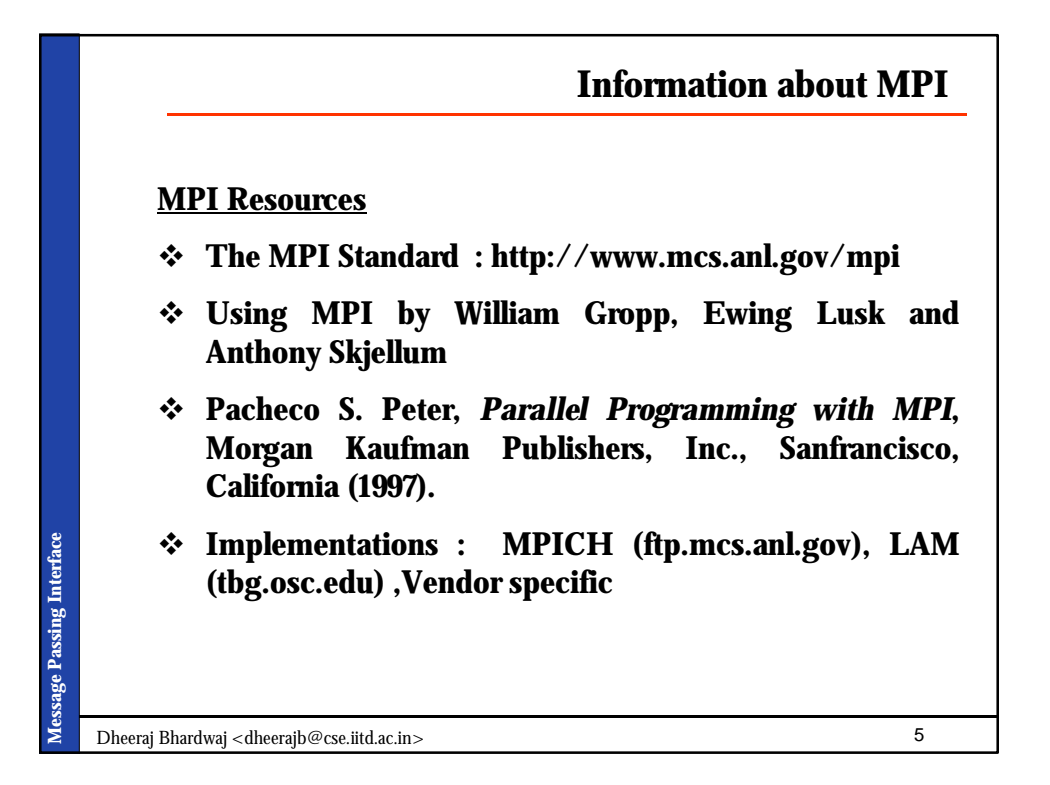

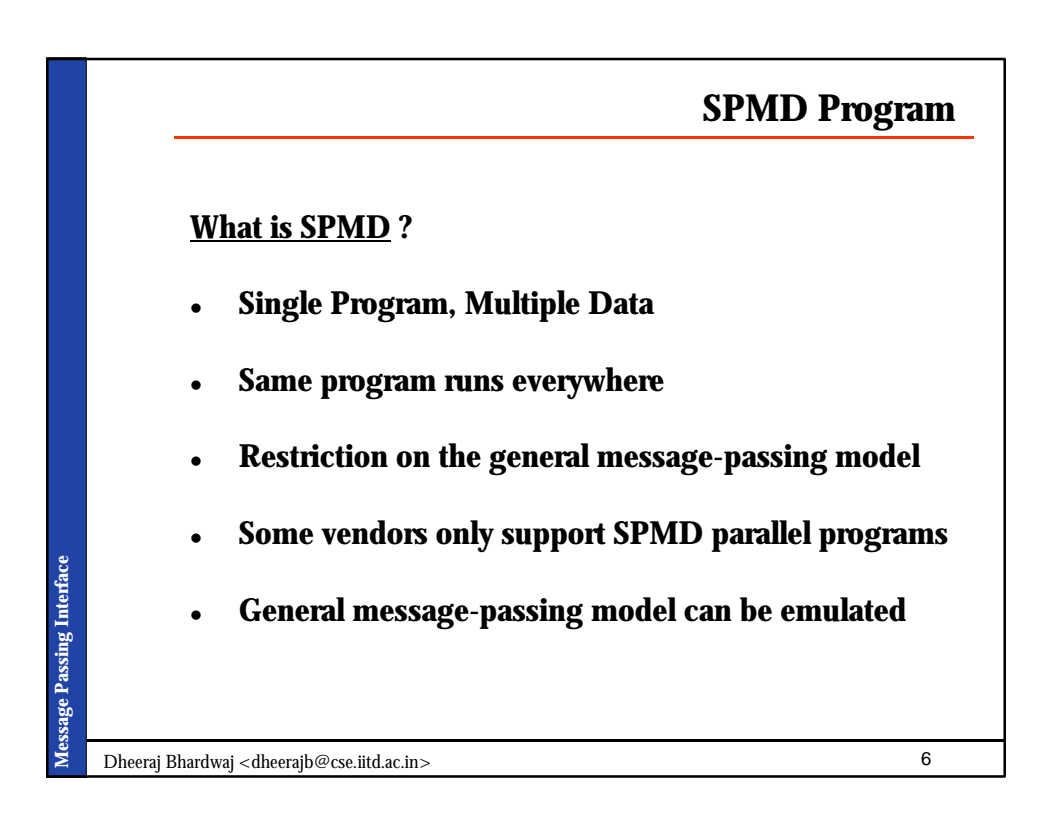

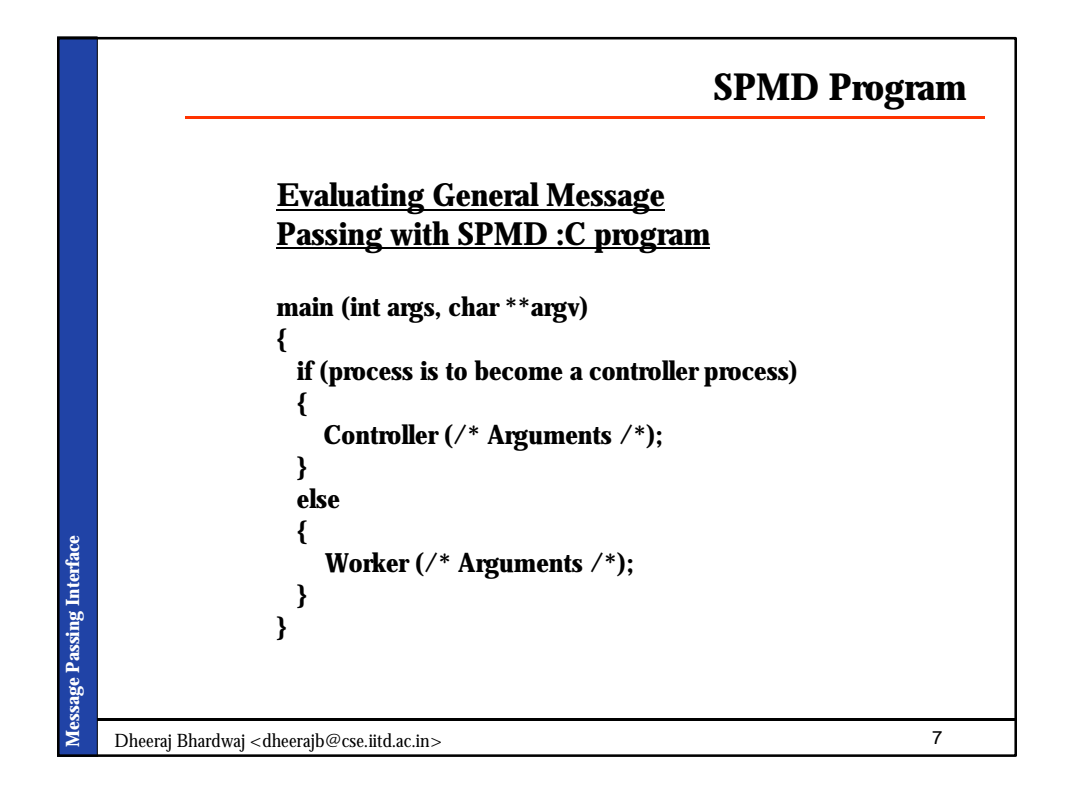

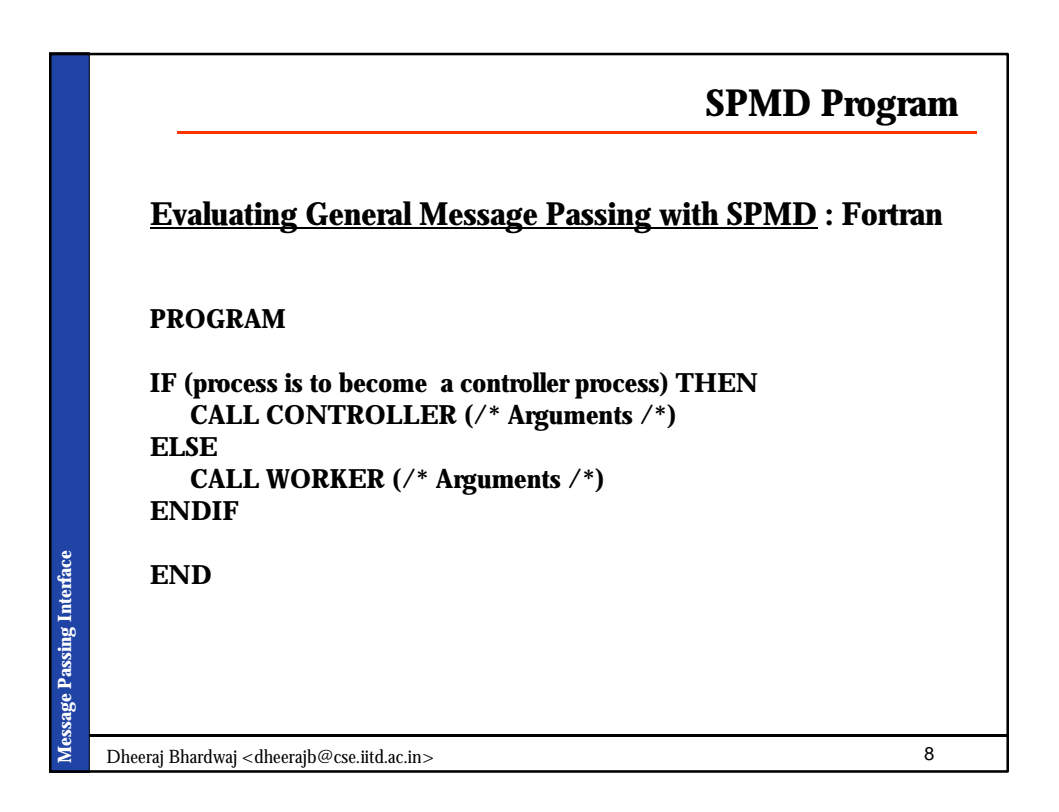

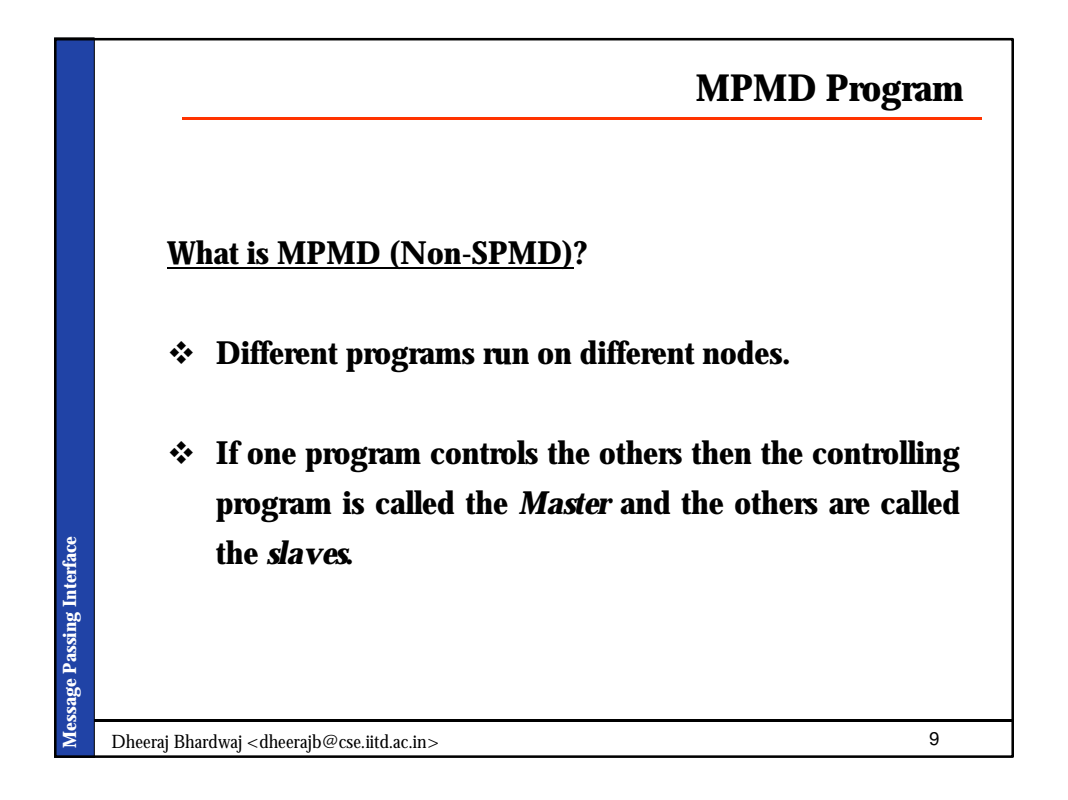

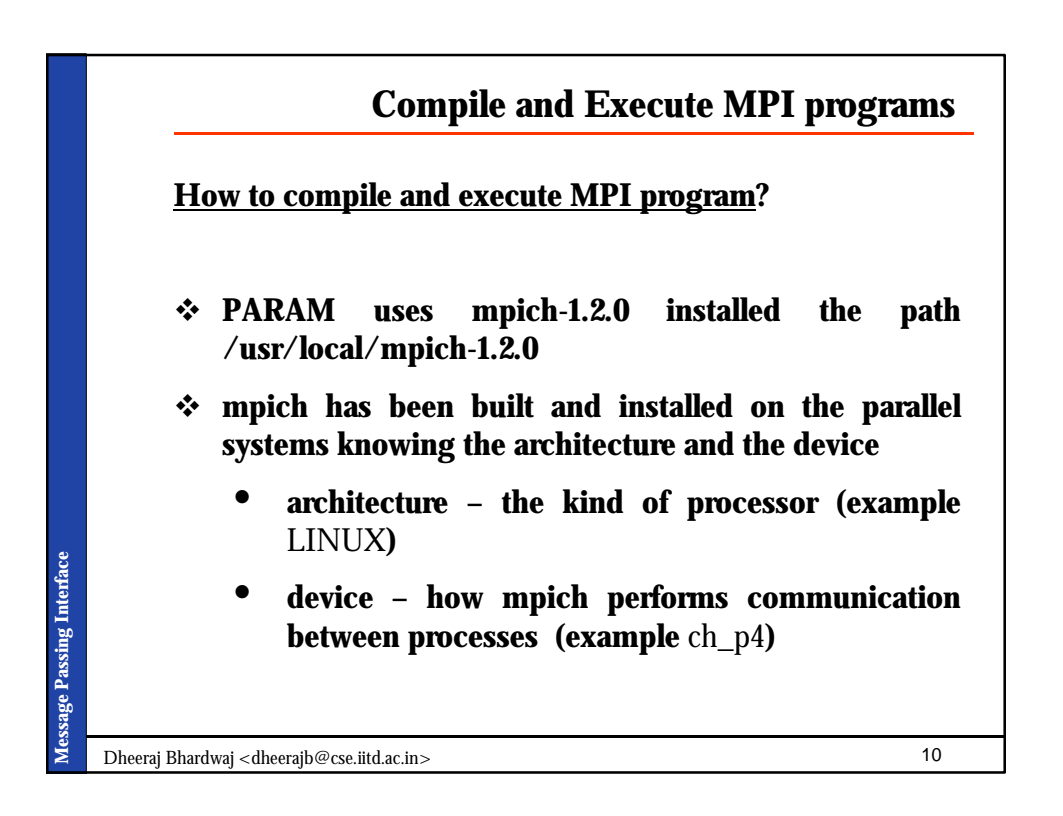

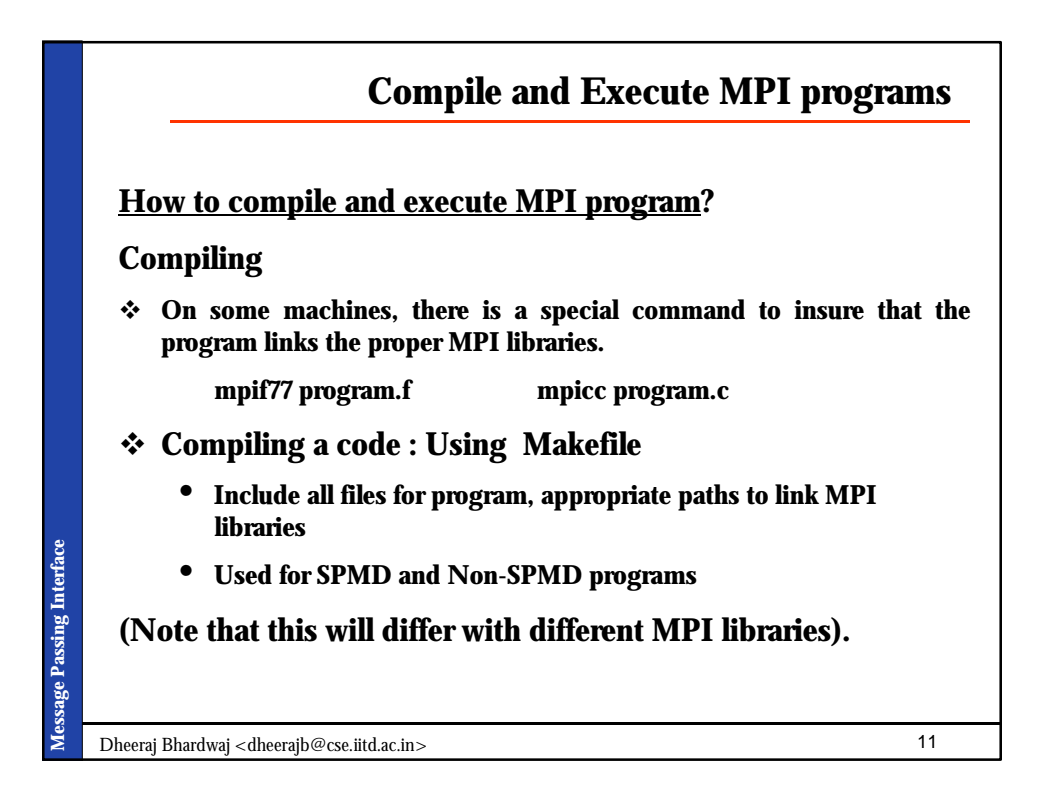

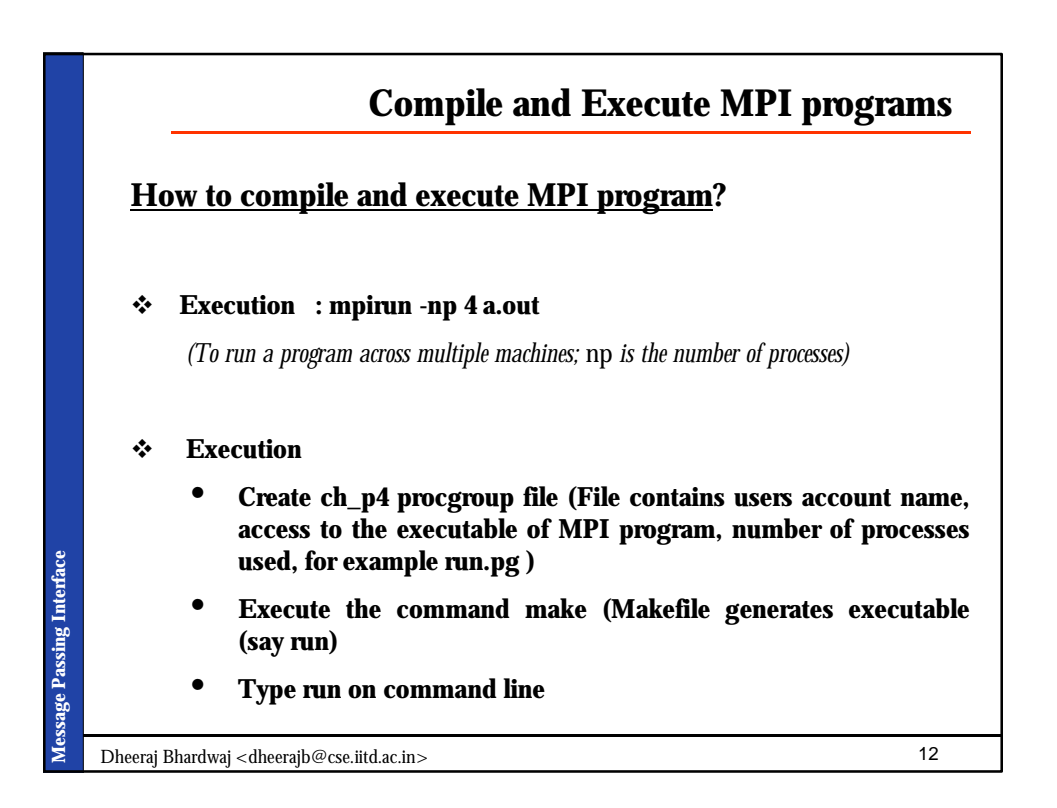

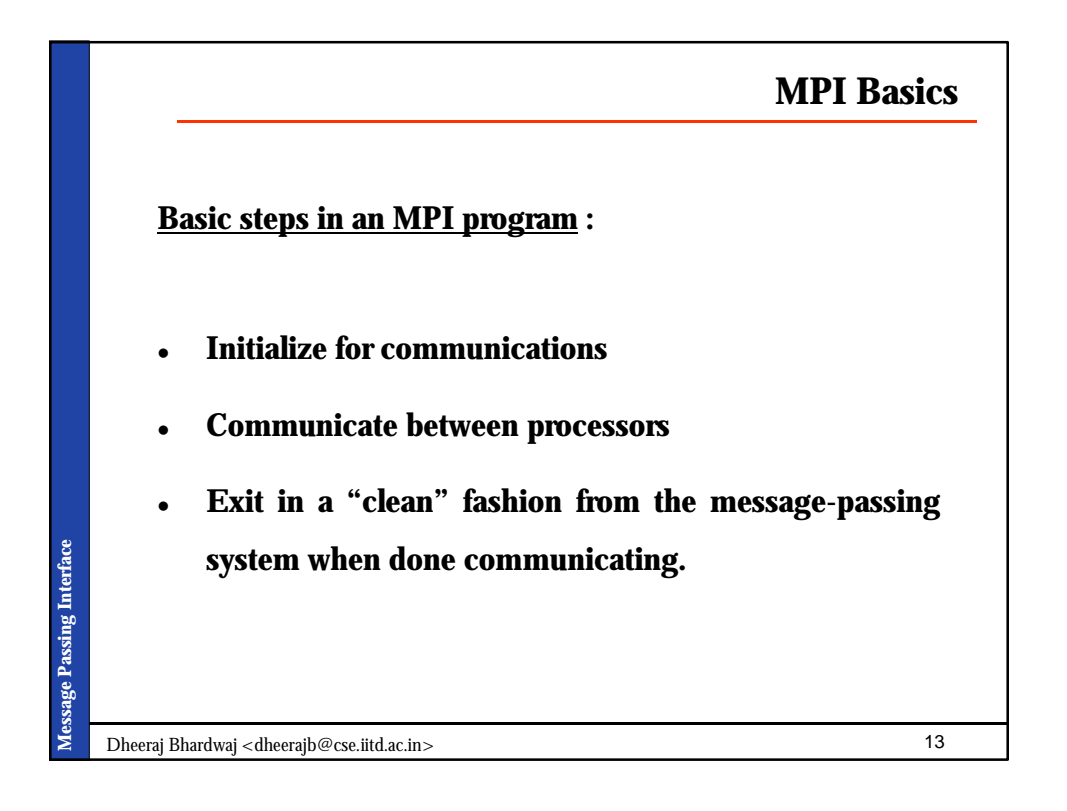

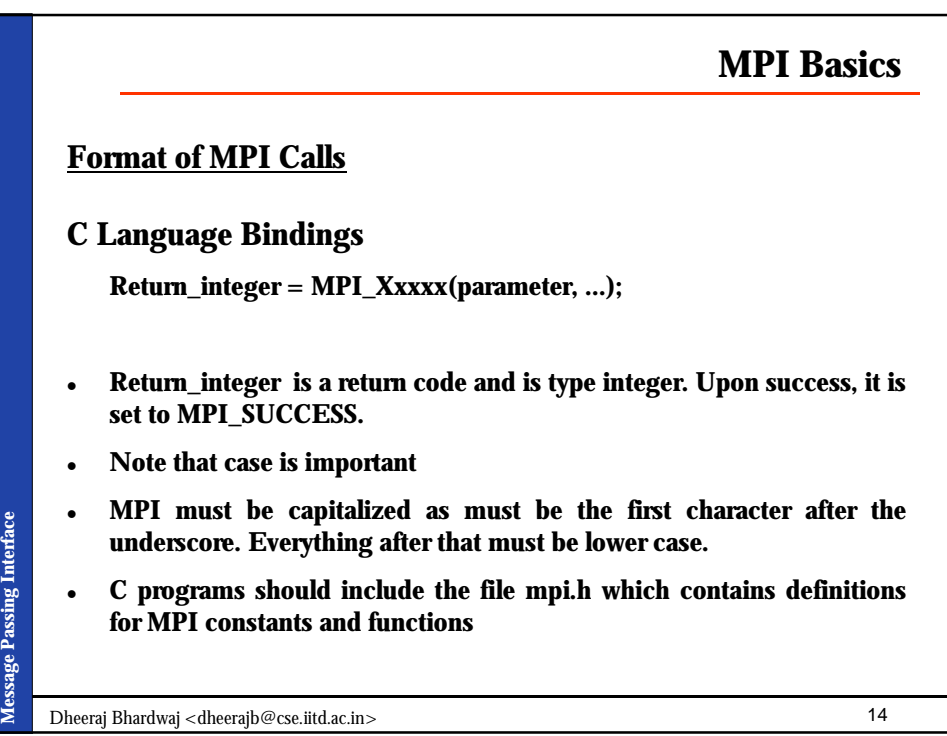

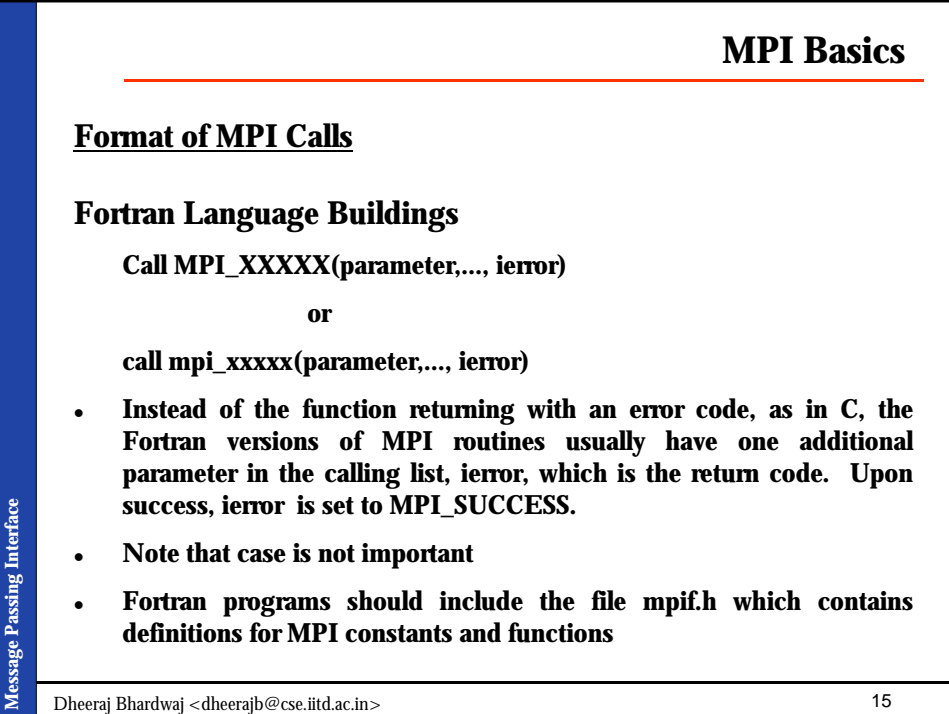

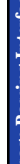

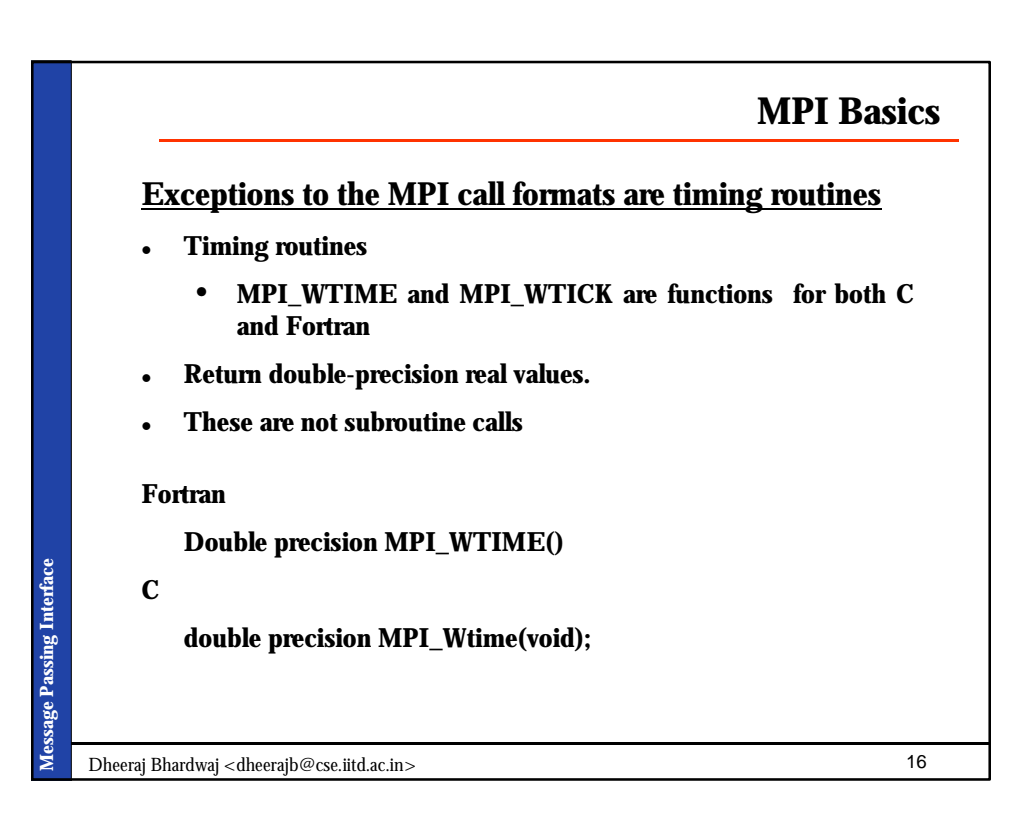

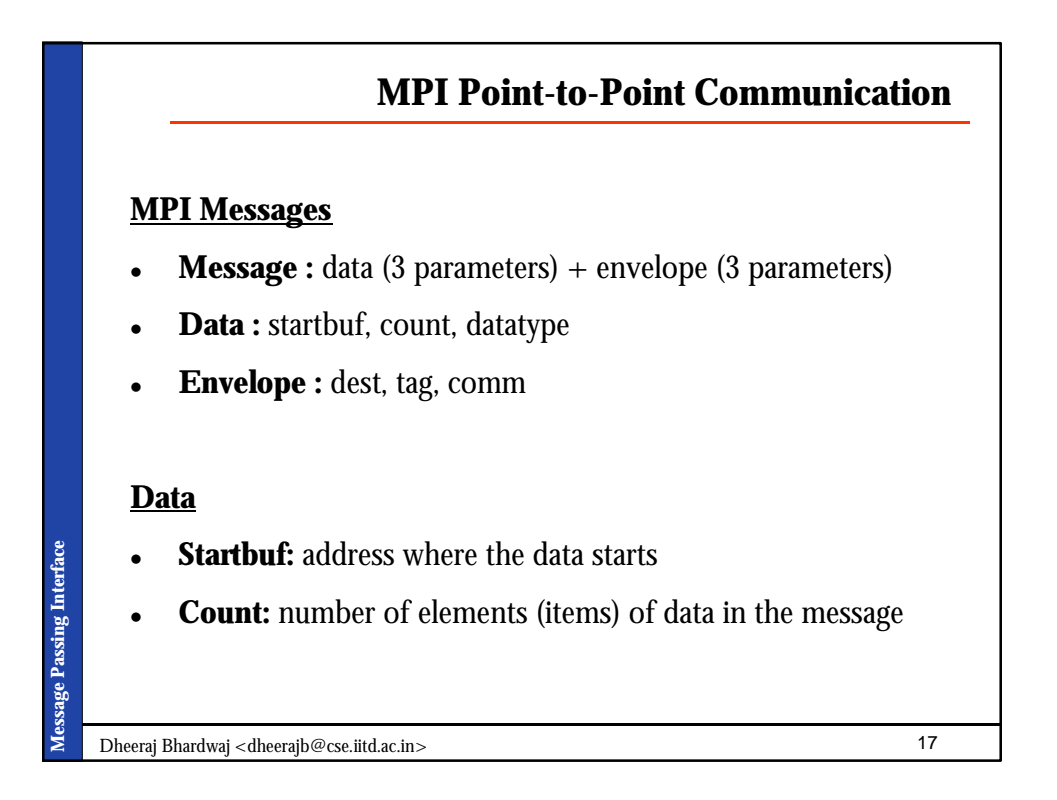

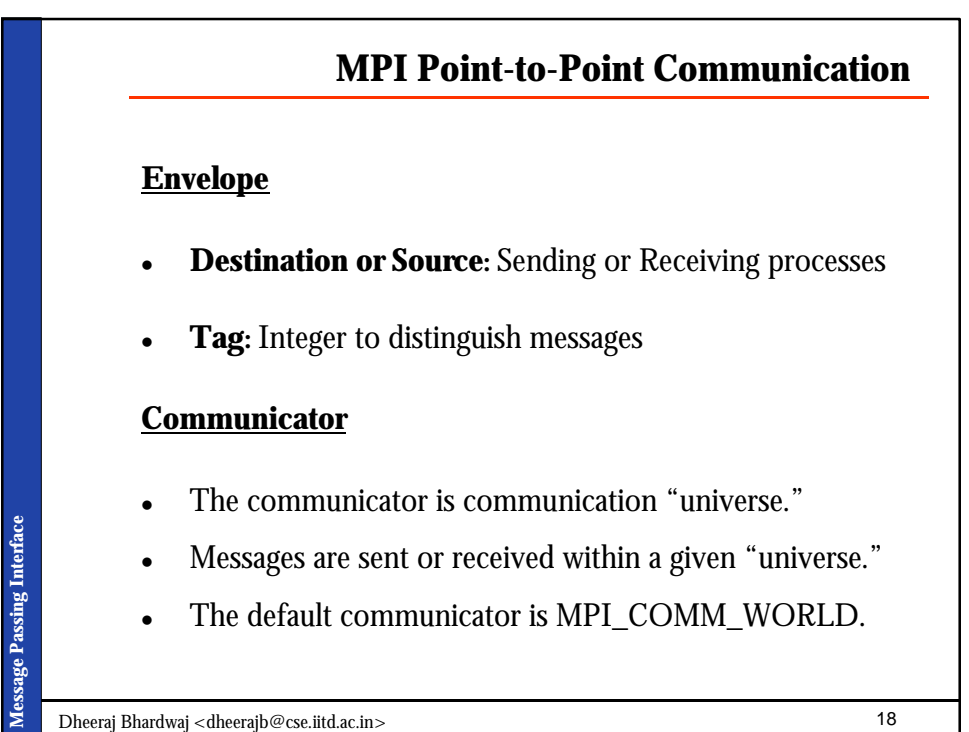

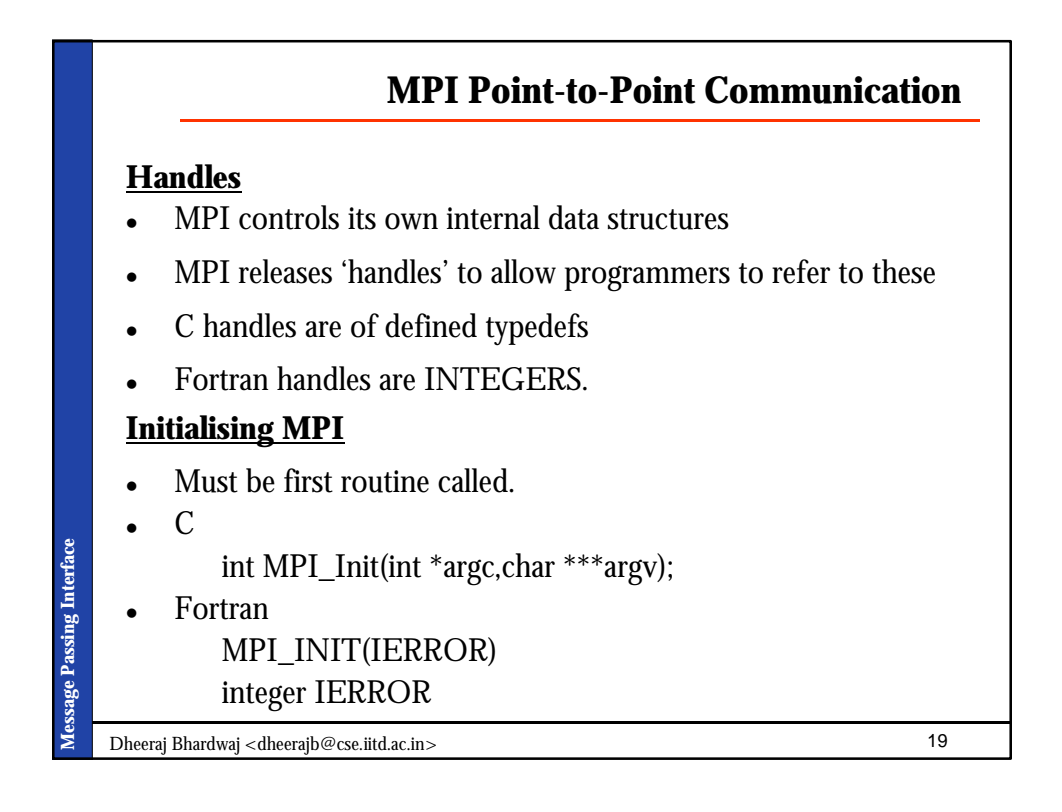

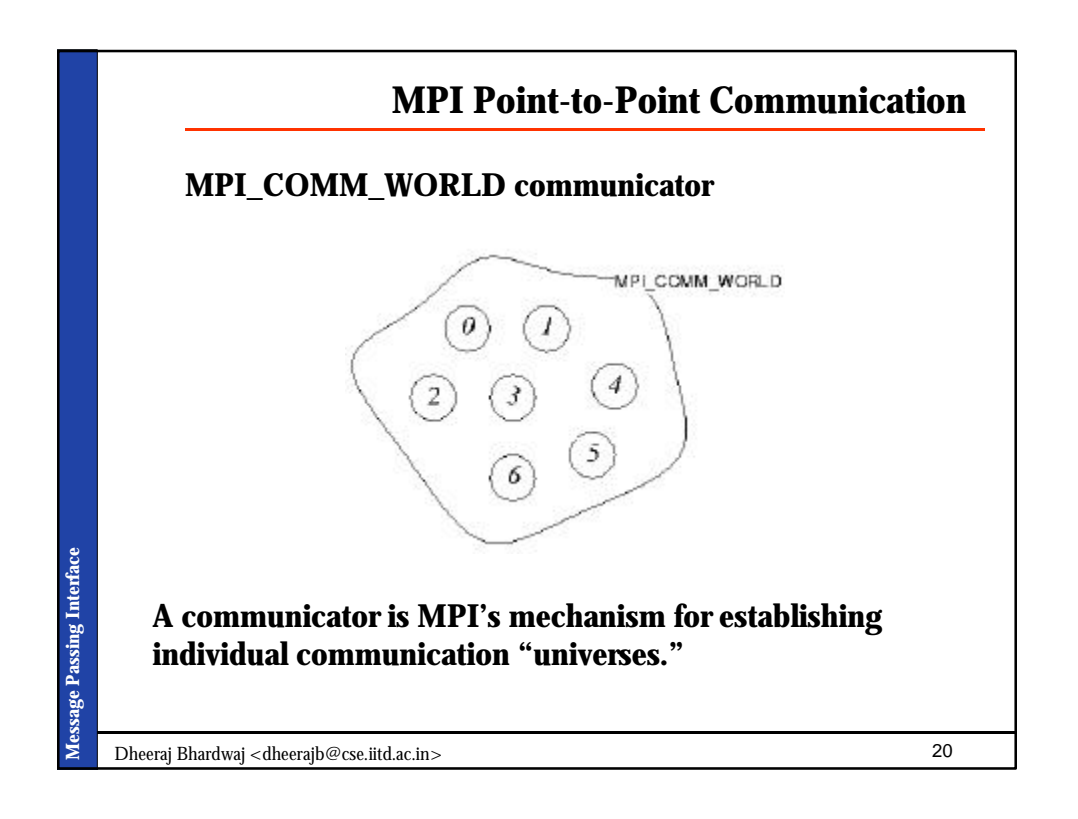

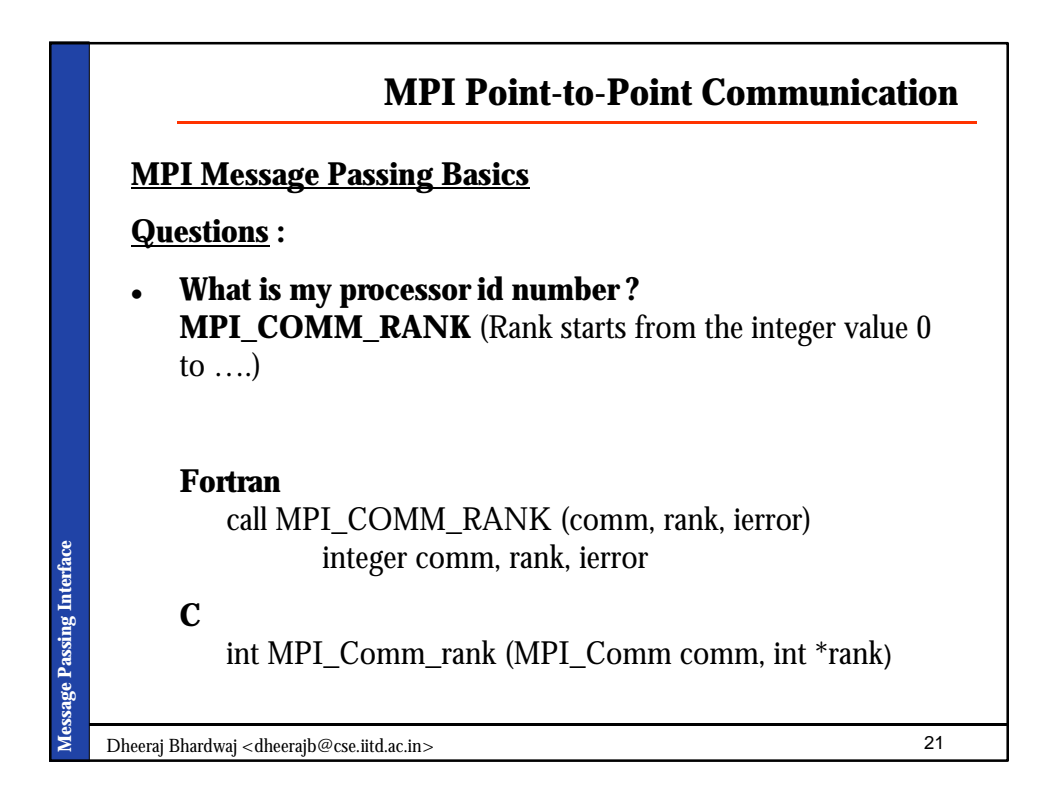

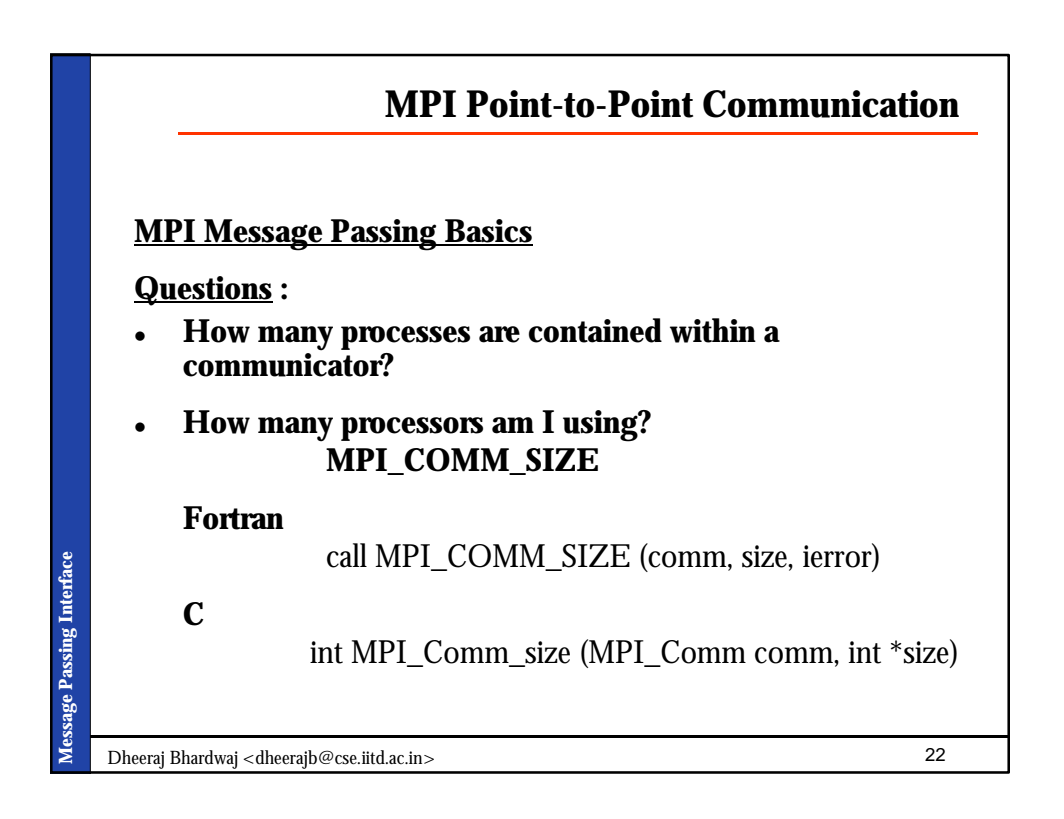

![](_page_11_Figure_0.jpeg)

![](_page_11_Figure_1.jpeg)

![](_page_12_Figure_0.jpeg)

![](_page_12_Picture_107.jpeg)

![](_page_13_Figure_0.jpeg)

![](_page_13_Figure_1.jpeg)

![](_page_14_Figure_0.jpeg)

![](_page_14_Figure_1.jpeg)

![](_page_15_Figure_0.jpeg)

![](_page_15_Picture_123.jpeg)

![](_page_16_Figure_0.jpeg)

![](_page_16_Picture_116.jpeg)

![](_page_17_Figure_0.jpeg)

![](_page_17_Picture_151.jpeg)

![](_page_18_Figure_0.jpeg)

![](_page_18_Figure_1.jpeg)

![](_page_19_Picture_185.jpeg)

![](_page_19_Picture_186.jpeg)

![](_page_20_Figure_0.jpeg)

![](_page_20_Figure_1.jpeg)

![](_page_21_Figure_0.jpeg)

**Message Passing Interface Message Passing Interface**

Dheeraj Bhardwaj <dheerajb@cse.iitd.ac.in> 43